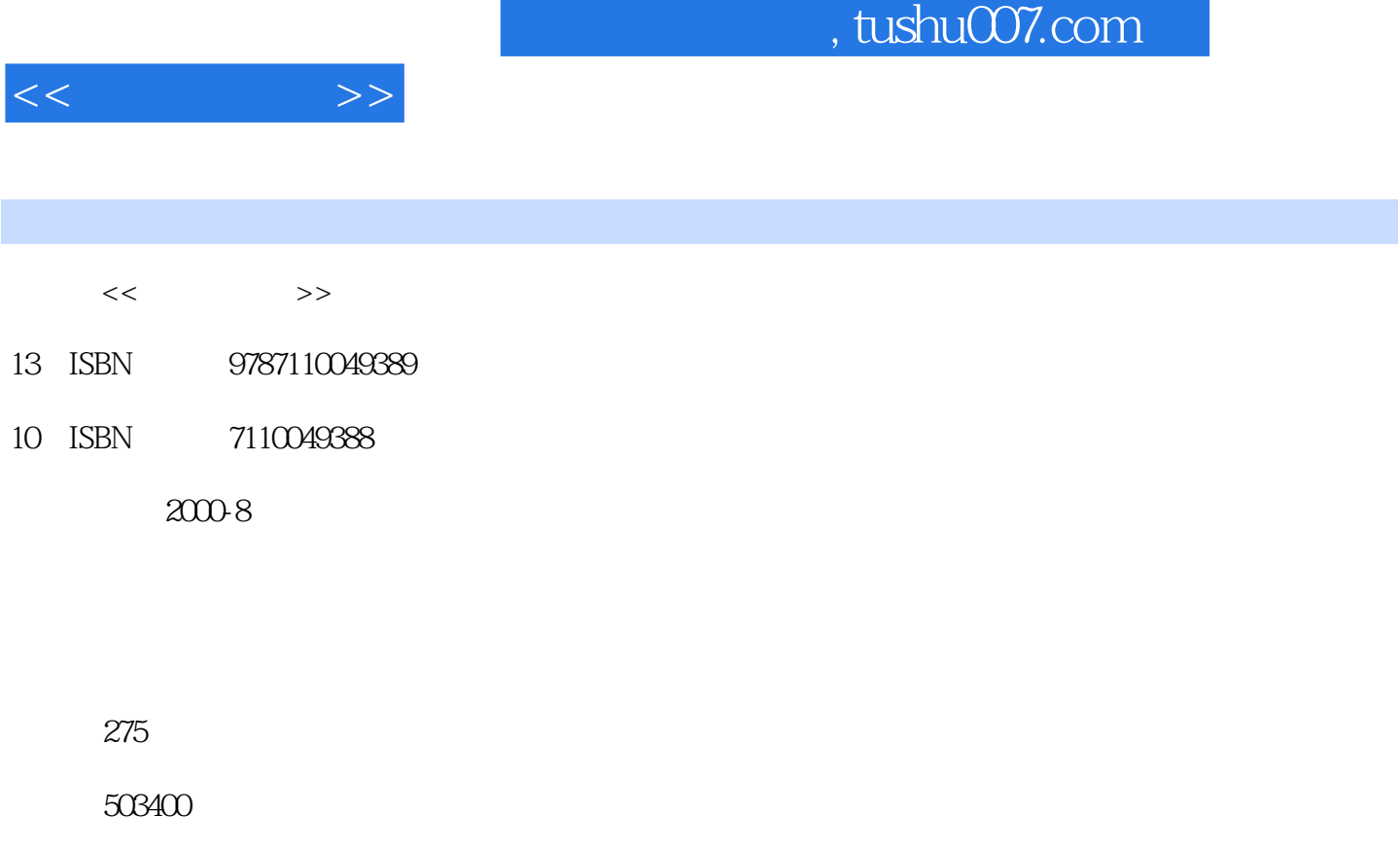

extended by PDF and the PDF

http://www.tushu007.com

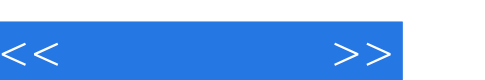

## $,$  tushu007.com

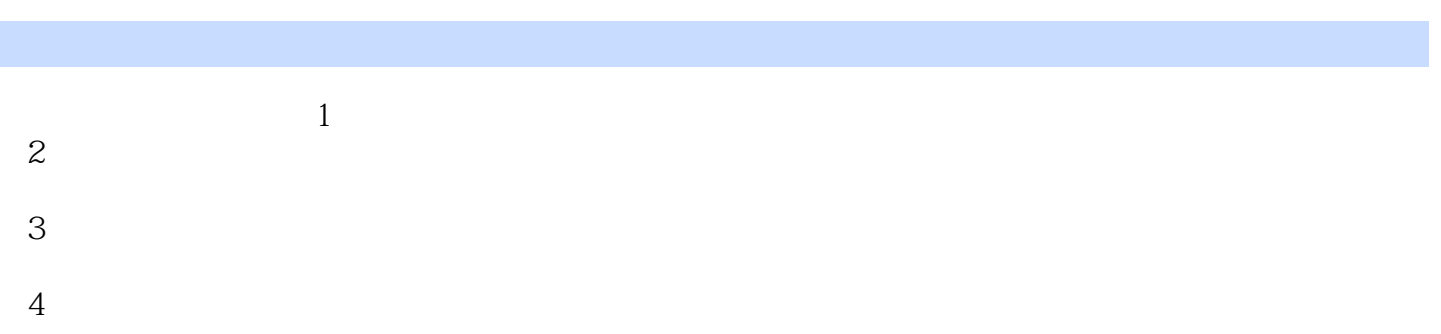

 $5$ 

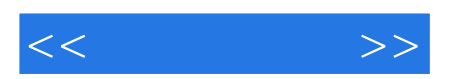

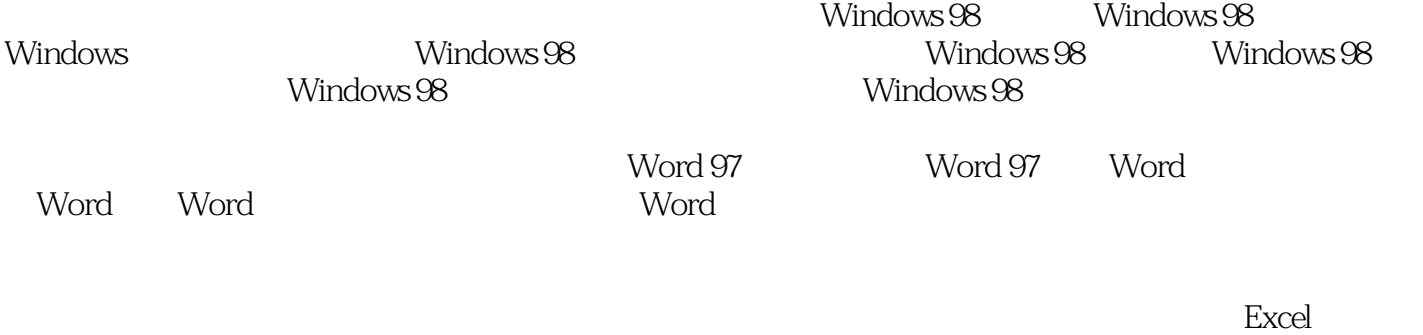

ProntPage2000 QBasic

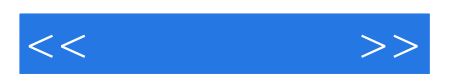

本站所提供下载的PDF图书仅提供预览和简介,请支持正版图书。

更多资源请访问:http://www.tushu007.com